# **Bets Bola: Apostas Esportivas Fáceis econvenientes no Brasil - bete 7**

**Autor: symphonyinn.com Palavras-chave: Bets Bola: Apostas Esportivas Fáceis econvenientes no Brasil**

## **Bets Bola: Apostas Esportivas Fáceis econvenientes no Brasil**

Quer saber como fazer [jogo apostas caca níqueis?](/jogo-apost-as-caca-n�queis-2024-09-11-id-30692.html) Você chegou ao lugar certo! Neste artigo, vamos explorar a plataforma de [melhores jogos casino online,](/pdf/melhores-jogos-cas-ino-online-2024-09-11-id-35378.shtml) uma das melhores casas de apostas online no Brasil.

## **Por que Bets Bola?**

Se você é um entusiasta de apostas esportivas no Brasil, sabe o quanto é importante encontrar uma plataforma confiável e fácil de usar. Isso é exatamente o que [blaze aposta cores](/blaze-apost-a-cores-2024-09-11-id-13080.pdf) oferece. Com sua Bets Bola: Apostas Esportivas Fáceis econvenientes no Brasil interface intuitiva e variedade de esportes e mercados disponíveis, é fácil entender por que essa plataforma está ganhando popularidade entre brasileiros.

### **Tudo sobre Bets Bola: uma visão geral**

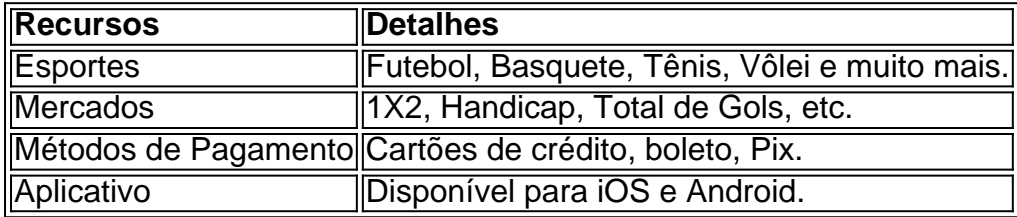

Um dos aspectos mais impressionantes dos [qual o site de apostas mais confiável](/pdf/qual-o-site-de-apost-as-mais-confi�vel-2024-09-11-id-40521.html) pelo Bets Bola é sua Bets Bola: Apostas Esportivas Fáceis econvenientes no Brasil grande variedade de esportes e mercados disponíveis. Os usuários podem apostar em Bets Bola: Apostas Esportivas Fáceis econvenientes no Brasil clássicos como futebol, basquete e tênis, bem como em Bets Bola: Apostas Esportivas Fáceis econvenientes no Brasil vôlei, hóquei no gelo e outros. Além disso, as opções de apostas merecem uma menção especial; o Bets Bola oferece um leque de possibilidades, desde apostas simples como 1X2 até opções mais específicas como handicaps e totais de gols.

## **Promoções e ofertas Bets Bola**

Outro ponto forte do [melhor lugar para jogar aviator](/pdf/melhor-lugar-para-jogar-aviator-2024-09-11-id-35052.html) está em Bets Bola: Apostas Esportivas Fáceis econvenientes no Brasil suas promoções e ofertas. Se você está à procura de uma casa de apostas que recompense sua Bets Bola: Apostas Esportivas Fáceis econvenientes no Brasil lealdade e ofereça o melhor para os seus clientes, a Bets Bola é definitivamente uma ótima escolha.

Os novos usuários podem aproveitar um bônus de boas-vindas de 100% em Bets Bola: Apostas Esportivas Fáceis econvenientes no Brasil seu primeiro depósito, o que lhes permite aumentar seus ganhos desde o início. Além disso, o Bets Bola regularmente organiza promoções e

promoções especiais em Bets Bola: Apostas Esportivas Fáceis econvenientes no Brasil eventos esportivos importantes, como a Copa do Mundo e os Jogos Olímpicos.

< Artigo relacionado que você pode ter interesse

## **Conclusão**

A Bets Bola é uma [casa de aposta com giros gratis](/cas-a-de-apost-a-com-giros-gratis-2024-09-11-id-16403.html) para quem procura uma casa de apostas online confiável e fácil de usar no Brasil. Com uma ampla variedade de esportes e mercados[novibet limita](/article/novi-bet--limita-2024-09-11-id-36382.html) opções de pagamento flexíveis, um aplicativo móvel e generosas promoções e ofertas, não há dúvida de que a Bets Bola seja uma escolha inteligente para qualquer um que queira entrar no mundo das apostas esportivas online

## **Perguntas frequentes**

## **1. É seguro usar o Bets Bola para apostas esporteivas?**

Sim, o Bets Bola é uma casa de apostas online legal e regulamentada no Brasil. Eles usam métodos de encriptação de ponta a ponta para garantir que seus dados pessoais e financeiros estejam sempre protegidos.

## **2. O Bets Bola tem um programa de fidelidade?**

Sim, o Bets Bola oferece um programa de fidelidade que recompensa os usuários com pontos por cada aposta realizada. Esses pontos podem ser convertidos em Bets Bola: Apostas Esportivas Fáceis econvenientes no Brasil créditos de apostas grátis, dinheiro em Bets Bola: Apostas Esportivas Fáceis econvenientes no Brasil caixa, e bônus especiais.

### **3. Posso fazer apostas em Bets Bola: Apostas Esportivas Fáceis econvenientes no Brasil tempo real no Bets Bola?**

Sim, o Bets Bola permite que os usuários façam apostas em Bets Bola: Apostas Esportivas Fáceis econvenientes no Brasil tempo real em Bets Bola: Apostas Esportivas Fáceis econvenientes no Brasil vários esportes e eventos.

### **4. Possuo um problema com meu conta Bets Bola, como posso entrar em Bets Bola: Apostas Esportivas Fáceis econvenientes no Brasil contato com o suporte?**

Você pode entrar em Bets Bola: Apostas Esportivas Fáceis econvenientes no Brasil contato com o suporte do Bets Bola através do chat ao vivo, e-mail ou telefone, disponíveis em Bets Bola: Apostas Esportivas Fáceis econvenientes no Brasil seu site.

## **Partilha de casos**

#### **Eu e o Bets Bola Bet: Uma Jornada de Vitórias**

Meu nome é Thiago, e sou um apaixonado por futebol desde pequeno. Há alguns anos, descobri o Bets Bola Bet, um site de apostas esportivas que mudou minha relação com o esporte que tanto amo.

#### **O Começo**

Sempre fui um grande torcedor do meu time local, mas nunca havia pensado em Bets Bola: Apostas Esportivas Fáceis econvenientes no Brasil apostar em Bets Bola: Apostas Esportivas Fáceis econvenientes no Brasil jogos. No entanto, depois de ouvir falar dos altos ganhos que alguns amigos tiveram com o Bets Bola Bet, decidi arriscar.

#### **Minha Primeira Aposta**

Minha primeira aposta foi em Bets Bola: Apostas Esportivas Fáceis econvenientes no Brasil um jogo do Campeonato Brasileiro. Escolhi o meu time favorito como vencedor e esperei ansiosamente pelo resultado. Para minha surpresa, meu time venceu e eu ganhei minha primeira aposta.

#### **O Caminho das Vitórias**

A partir daí, comecei a apostar com mais frequência. A plataforma do Bets Bola Bet é muito fácil de usar, e as odds são bastante competitivas. Com o tempo, fui desenvolvendo uma estratégia de apostas que me permitiu aumentar meus ganhos.

#### **Sacando meus Lucros**

O processo de saque é rápido e sem complicações. Já saquei meus ganhos várias vezes e o dinheiro sempre foi creditado em Bets Bola: Apostas Esportivas Fáceis econvenientes no Brasil minha conta em Bets Bola: Apostas Esportivas Fáceis econvenientes no Brasil poucos dias.

#### **Recomendações e Cuidados**

- Estude as odds e faça sua Bets Bola: Apostas Esportivas Fáceis econvenientes no Brasil pesquisa antes de apostar.
- Defina um orçamento para apostas e não o ultrapasse.
- Não aposte com o coração. Tome decisões baseadas em Bets Bola: Apostas Esportivas Fáceis econvenientes no Brasil análises e estatísticas.
- Aproveite as promoções e bônus oferecidos pelo Bets Bola Bet.

#### **Conclusão**

O Bets Bola Bet me proporcionou uma jornada incrível. Ganhei dinheiro, me diverti e aprendi muito sobre futebol. Se você é apaixonado por esportes e busca uma forma de lucrar com sua Bets Bola: Apostas Esportivas Fáceis econvenientes no Brasil paixão, eu recomendo fortemente o Bets Bola Bet. Lembre-se sempre de apostar com responsabilidade e aproveitar o jogo!

## **Expanda pontos de conhecimento**

\*\*1. Por que não há informações disponíveis nesta página?\*\* Não há informações disponíveis porque o conteúdo pode estar em Bets Bola: Apostas Esportivas Fáceis econvenientes no Brasil branco ou a página ainda está em Bets Bola: Apostas Esportivas Fáceis econvenientes no Brasil construção. \*\*2. Onde posso fazer apostas em Bets Bola: Apostas Esportivas Fáceis

econvenientes no Brasil futebol ou basquete?\*\* Você pode fazer apostas em Bets Bola: Apostas Esportivas Fáceis econvenientes no Brasil futebol ou basquete no Bets Bola, acesse o login para começar. \*\*3. Onde posso encontrar as melhores ofertas de promoções de apostas esportivas?\*\* Você pode encontrar as melhores ofertas de promoções de apostas esportivas no Bets Bola ou no site Americanas. \*\*4. O que é BetsBola e por que deveria se registrar?\*\* BetsBola é uma casa de apostas legal brasileira que oferece apostas em Bets Bola: Apostas Esportivas Fáceis econvenientes no Brasil esportes populares. Registre-se e ganhe um bônus de 100%. Não perca essa chance!

## **comentário do comentarista**

### **Avaliação**

O artigo "Bets Bola: Apostas Esportivas Fáceis e Convenientes no Brasil" fornece uma visão geral abrangente da plataforma de apostas esportivas online Bets Bola, destacando seus recursos, mercados de apostas, métodos de pagamento e promoções. Aqui está um resumo e comentário sobre os principais pontos discutidos no artigo:

#### **Resumo:**

- A Bets Bola é uma casa de apostas online confiável e fácil de usar no Brasil.
- Oferece uma ampla variedade de esportes e mercados de apostas, incluindo futebol, basquete, tênis e vôlei.
- Os métodos de pagamento são flexíveis, incluindo cartões de crédito, boletos e Pix.
- Possui aplicativo móvel para iOS e Android.
- Oferece um bônus de boas-vindas de 100% para novos usuários.
- Possui um programa de fidelidade que recompensa os usuários com pontos e bônus.
- Permite apostas em Bets Bola: Apostas Esportivas Fáceis econvenientes no Brasil tempo real.
- O suporte ao cliente está disponível por chat ao vivo, e-mail e telefone.

#### **Comentário:**

O artigo fornece informações valiosas sobre a Bets Bola, tornando-o um recurso útil para apostadores brasileiros que buscam uma plataforma confiável. Aqui estão alguns pontos adicionais a serem considerados:

- \*\*Licenciamento e Regulamentação:\*\* O artigo não menciona o licenciamento ou regulamentação da Bets Bola, o que é crucial para garantir a credibilidade da plataforma.
- \*\*Limites de Apostas e Pagamentos:\*\* Seria útil se o artigo fornecesse informações sobre os limites de apostas e pagamentos da Bets Bola.
- \*\*Experiência do Usuário:\*\* Os comentários de usuários reais sobre a experiência da plataforma poderiam aprimorar a compreensão dos leitores sobre a Bets Bola.
- \*\*Comparação com Concorrentes:\*\* Comparar a Bets Bola com outras casas de apostas brasileiras poderia fornecer aos leitores uma perspectiva mais ampla do mercado.

### **Conclusão:**

O artigo "Bets Bola: Apostas Esportivas Fáceis e Convenientes no Brasil" é uma introdução informativa à plataforma de apostas esportivas online Bets Bola. Ele destaca seus principais recursos, mercados de apostas e promoções. No entanto, para uma avaliação mais abrangente, informações adicionais sobre licenciamento, limites de apostas e pagamentos, experiência do usuário e comparação com concorrentes seriam valiosas.

#### **Informações do documento:**

Autor: symphonyinn.com Assunto: Bets Bola: Apostas Esportivas Fáceis econvenientes no Brasil Palavras-chave: **Bets Bola: Apostas Esportivas Fáceis econvenientes no Brasil - bete 7** Data de lançamento de: 2024-09-11

### **Referências Bibliográficas:**

- 1. [jogo gold mine slots](/jogo-gold-mine-slots-2024-09-11-id-32091.pdf)
- 2. [site igual a bet365](/article/site-igual-a-bet365-2024-09-11-id-44443.pdf)
- 3. [betpix365 20 reais](/-bet-pix365-20-reais-2024-09-11-id-12032.shtml)
- 4. <u>[1xbet kode promo](https://www.dimen.com.br/aid-category-artigo/app/1x-bet--kode-promo-2024-09-11-id-552.html)</u>